## **NetRouteView Crack X64**

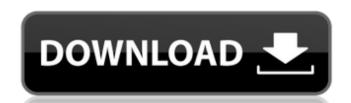

# **NetRouteView Crack+ Activation PC/Windows**

... in under a minute. Its interface is minimal and focuses on ease of use. ... in less than a megabyte of storage space. ... becomes the main application that gets loaded in your computer. ... runs directly from a flash disk or USB drive. ... does not change anything in your computer's registry. ... generates a detailed report of your routes. ... has its own AutoUpdater that won't slow down your computer. ... supports multiple languages. ... works in all the major Windows versions. ... a snapshot of your routes can be saved in a web page, in HTML, SVG, TXT, or PDF. ... can generate output in the following formats: BMP, SVG, PNG, PDF, XPS, TIFF, HTML, PDF, TXT, PPM, MHTML, TXT, RTF, GEXF, SKS, XLS, HTML, EML, SMS, DICOM, OLO, GIF, BMP, WEBP, PIC, SPC, ZIP, EMF, EMF, IMG, JPG, TGA, PNM, MNG, DIC, CAD, JPG, GIF, PNM, SPC, BMP, GIF, BMP, GIF, BMP, GIF, BMP, GIF, BMP, GIF, BMP, GIF, BMP, GIF, BMP, BPG, GED, DIB, SPC, WAV, ASF, OGG, OTP, JPG, GIF, BMP, JPG, JEPG, GIMG, JPG, PGM, SPC, HPR, BMP, PGM, PNG, MHT, PGM, DSC, JPG, GIF, BMP, BPG, GIF, BMP, JPG, JEPG, GIF, BMP, JPG, JEPG, GIF, BMP,

### **NetRouteView License Key Full PC/Windows [Updated]**

Key features: Easy installation, including bootable NetRouteView Serial Key CD Browser for displaying or exporting routes to HTML Route list saving on the device's drive Saving routes to the clipboard Copy/Paste of network routes Search for routes with a specific destination Search for routes with a specific interface Export Iist to CSV Search algorithm in Windows and Linux versions Preset metric for each interface, mask, metric, type, weight, and interface Export CSV to load Routes can be created with a name Displaying the IP address of the gateway Displaying the mask and/or gateway Routes can be deleted Preset metric for each interface, including setting a specific metric for a destination Export CSV to load Statistic data for routes Downloads: See NetRouteView Screenshots: How to install NetRouteView archive, or run the executable file. If you extract it to the Desktop, you will see a folder named netrouteview, and an executable file to open the application. The interface for generating a route list will open. You can get a free version of NetRouteView archive, or run the executable file to open the application. The interface for generating a route list will open. You can get a free version of NetRouteView and Interface for the generated by the file to open the application. The interface for generating a route list to CSV, which can be imported as follows: Copy the details from the routing list to the file Choose File -> Save, and change the file name to the details Save the route list to the file Choose File -> Save, and change the file name to route.csv Copy the file to open the application. The interface for the generated HTML document, and click on Save. You can also generate a report directly in HTML, select the target destination as USB flash disk, and click on OK. NetRouteView aa67ecbc25

## **NetRouteView Incl Product Key (Final 2022)**

## What's New In NetRouteView?

\* Small size, wide compatibility, and fast speed \* No installation or additional files are required \* No speed or load-time issues \* No problems in its operation \* Compatible with Windows NT/2000/XP/2003/Vista/7/8 \* Easy to use, suitable for beginners and intermediates \* No system requirements What's new? \* New library is added for IPv6 routes \* Other minor corrections and enhancements \* Added Armenian translation. \* Changes in the icon set. Keywords: PORTUGAL, NETROUT VIEW, ROUTING, INTERFACE, METRIC, TYPE, SEARCH, EXPORT, REPORT, PROTOCOL, VERSION, ICON Hey, I've been doing some research on this forum to try and figure out what is the best way to analyze my networks. As of right now I have several large networks all on my 'crib' router at home and have had problems over the last few years since I've added 2 other routers to the mix with my main network. From the beginning I've been doing layer 2/3/4/7 analyzation on them as to see if it is a hardware or software issue. It turns out that it is most likely a software issue since I've ran into trouble with one network as the result of a cabling failure in the core while I was not aware of it. I had to call Comcast's tech support and have them check the router out. On the next day I had the router fixed and the issue was not repeated. My main issue has been that it is extremely difficult to figure out which area of the network is the problem. I've tried first by creating a map using traceroute/time-to-live/ping/traceroute (all of which I've used many times before). However this didn't work very well because you can't tell where the trouble areas are, where the problem is. Doing route-display and ip routes-show on my main network, but with about 50+ machines) I can get a decent idea of what is going on (about 80 devices). However this gets troublesome when I then add in another router with another 20-30 devices on it.

# **System Requirements:**

PC: Windows Vista/7/8/8.1/10 (32-bit and 64-bit) 1 GB RAM 1 GB Graphics RAM Mac: OS X 10.8/10.9/10.10/10.11/10.12 (32-bit only) Linux: OpenGL 2.0/2.1 or later on NVIDIA/AMD/ATI GPUs 2 GB RAM 128 MB Graphics RAM

#### Related links:

http://cyclades.in/en/?p=99119

https://the-chef.co/marilou-robotics-studio-14-3-0-crack-free-win-mac/
https://omaamart.com/wp-content/uploads/2022/07/pilcand-1.pdf
http://greencitywallonie.be/index.php/2022/07/11/aca-color-picker-crack-full-product-key-free-x64/
https://fermencol.ru/wp-content/uploads/2022/07/digger\_httptunnel\_\_serial\_number\_full\_torrent\_download\_for\_pc\_latest.pdf

https://www.deleksashop.com/defencebyte-privacy-shield/
https://andamanconnections.com/wp-content/uploads/2022/07/FTPGo\_Torrent\_Updated\_2022.pdf
http://xn----btbbblceagw8cecbb8bl.xn--p1ai/solutions-schedule-net-crack/
https://lerochlab.fr/wp-content/uploads/2022/07/SharePoint\_2010\_Top\_Nav.pdf
https://thebakersavenue.com/redo-backup-and-recovery-crack-free-download-3264bit-latest/
https://oag.uz/en/jplot-crack-download-x64/

https://www.scoutgambia.org/panzer-network-out-gauge-mki-for-xwidget-crack-mac-win/
http://texocommunications.com/wp-content/uploads/2022/07/MouseJiggle\_Crack\_\_With\_Key\_WinMac\_Final\_2022.pdf
https://mamawong.de/callnotify-crack-free-download-april-2022/

http://fisiocinesia.es/?p=3808

https://thoitranghalo.com/2022/07/11/random-number-generator-for-pc/ https://www.cooks.am/wp-content/uploads/2022/07/Time\_Tracker\_\_Activator\_2022Latest.pdf

http://lcl20oesph.org/?p=3089

https://www.theyashelf.com/singuler-for-windows-10-crack-3264bit/ http://brotherskeeperint.com/2022/07/movie-icon-pack-60-crack-updated/